## **Acdsee Pro 5 User Guide**

Recognizing the quirk ways to get this ebook acdsee pro 5 user guide is additionally useful. You have remained in right site to begin getting this info. get the acdsee pro 5 user guide join that we come up with the money f

You could buy lead acdsee pro 5 user guide or get it as soon as feasible. You could speedily download this acdsee pro 5 user guide after getting deal. So, in imitation of you require the ebook swiftly, you can straight get

An Overview of ACDSee Pro 5 ACDSee Photo Studio for Beginners: Introduction Managing Photos with ACDSee Photo Studio Ultimate ACDSee Photo Studio for Beginners 8: Develop Sweet ACDSee 2021 - Feature Set Preview Review of ACDSee Photo Studio Ultimite 2020 - how it compares with Adobe Lightroom*The Best Photoshop Alternative | ACDSee Photo Studio Ultimate 2020 Review!* Mobile Sync - Tutorial

Making a collage in ACDSee Photo Studio<u>Making / Using Actions - Tutorial</u> ACDSee Photoshop Tips and Tricks **ACDSee Professional 2019 - What's New** Office Tool Plus 8.0 Latest Update | FREE TECH New Trick Download ACDSee 1 ACDSee Pro 9 2 Build 528 64x86 Crack ACDSee Photo Studio for Beginners 15: Ogres, Onions and the Edit Suite ACDSee Photo Studio for Beginners 9: Sound the Alarms ACDSee Photo Studio for Beginners 4: Your Words Are Key RAW Studio Ultimate 2020 - What's New acdsee pro 8 (video tutorial) Pixel Targeting - Tutorial ACDSee Photo Studio for Beginners 7: Heroic Color Grading *Photo Studio Professional 2020 - What's New* How To Live Stream on Youtube: The Easy Way vs Our Way

Acdsee Pro 5 User Guide ACDSee Pro 5 User Guide. Download the ACDSee Pro 5 User Guide. System Requirements. Hardware. Intel® Pentium® III / AMD Athlon processor or equivalent (Intel® Pentium® 4 / AMD Athlon XP or equivalent recommended) 512 MB RA

ManageMode 5 ViewMode 5 DevelopMode 6 EditMode 6 OnlineMode 6 SwitchingModesInACDSeePro 6 UsingManageMode 6 AboutTheManageModeDrop-downMenus 7 WorkingWithManageModePanes 8 MovingPanes 8 DockingPanes 8 ResizingPanes 9 Reset UsingTheViewModePanes 10

Acdsee Pro 5 User Guide - download.truyenyy.com Bookmark File PDF Acdsee Pro 5 User Guide straightforward gadget. This condition will suppose you too often retrieve in the spare become old more than chatting or gossiping. It will not make you have bad habit, but it will

Photo Studio Ultimate 2019 Product Support - ACDSee For complete details be sure to check the ACDSee Video Converter Pro Product Page. Tools, Tips & Tutorials Stay on top of the latest updates from ACDSee with our feature highlight and tutorial videos in the ACDSee Communit

ACDSee Pro 5 Product Support - ACD Systems

ACDSee Pro 6 Product Support - ACD Systems Download Ebook Acdsee Pro 5 User Guide Acdsee Pro 5 User Guide Right here, we have countless ebook acdsee pro 5 user guide and collections to check out. We additionally provide variant types and along with type of the book

INCLUDINGWITHOUTLIMITATION ... - ACDSee

ACDSee Video Converter Pro 5 includes support for more devices, the ability to convert multiple videos to different video formats all in a single session, a convenient YouTube uploader with Facebook and Twitter sharing bui

ACDSee Video Converter Pro 5 | Fast & Easy Video Conversion

ACDSee Photo Studio Software | Photo Editing, Photo ... ACDSee offers an extensive line of photo software from full applications to utilities and apps. The full list includes 15 products. In addition to its flagship ACDSee Pro 5 for Windows, the company..

acdsee pro 5 user guide is available in our digital library an online access to it is set as public so you can download it instantly. Our digital library saves in multiple locations, allowing you to get the most less laten

ACDSee Pro 5.3 Free Download Full Version License Key ... ACDSee 12 User Guide Applying a Topographic Map effect You can use the Topographic Map effect to change the details of your images into contour lines. You can save your options as a preset for future use. To apply a Topogr

Acdsee Pro 5 User Guide - 1x1px.me

- ACDSee Acdsee Pro 5 User Guide that are Acdsee Pro 5 User Guide categorized as necessary are stored on your browser Acdsee Pro 5 User Guide as they are essential for the working of basic functionalities of the website. W

Acdsee Pro 5 User Guide - book.blanchhouse.co

This title will provide the reader with the advanced techniques to truly master the new photographic media. Structured around the three main areas of shooting the image, enhancing the image, enhancing the image, enhancing easy steps how the image was taken, manipulated on the computer and output in the desired form.

Painter IX Creativity is a comprehensive creative guide to Corel's Painter IX Software. It explains the basics of setting up, understanding, customizing, and constructing evocative photo-collage. The projects include advan strategies. The book gives visual artists-digital designers, multimedia artists, photographers, illustrators, animators, and graphic artists-the explanational art skills and techniques to the computer. It teaches the anima whether for video, TV, or the web. IT explains how photographers can transform and collage their images with natural-media tools. For Adobe Photoshop users, this book explains the expanded creative potential Painter lends effect achieved, and every topic thoroughly described. The book allows readers to build upon their knowledge so that beginners have the chance to become advanced users, and advanced users have an opportunity to hone their

ACDSee Photo Studio Ultimate 2019 Product Support and Resources. Ultimate creative freedom. Click here to view the online help. Explore the Photo Studio Ultimate 2019 User Guide

ACDSee Video Converter Pro 5 | Install

Check out our video tutorial resource center for tips, tricks and tutorials. Learn more about amazing ACDSee software today.

Video Tutorials | ACDSee

Lightweight. Speedy. Powerful. Bring out the best in your images with ACDSee Photo Studio Professional 2020. Learn more today!

ACDSee Photo Studio Professional | Built for Professionals

Download the ACDSee Pro 6 User Guide. System Requirements. Hardware. Intel® Pentium® III / AMD Athlon processor or equivalent (Intel® Pentium® 4 / AMD Athlon XP or equivalent recommended) 512 MB RAM (1 GB RAM recommended)

Prepare for the A+ exam with the help of the industry's bestselling PC hardware author of all time. Covering the 2003 update to the 220-222 exams, Soper's book is loaded with informative illustrations, photos and screen ca PDF format.

Acdsee Pro 5 User Guide - test.enableps.com ACDSee Photo Studio Professional 2018 Product Support and Resources. Total Photography Control. Click here to view the online help. Explore the Photo Studio Professional 2018 User Guide

Photo Studio Professional 2018 Product Support - ACDSee ACDSee leads the industry in photo editing software, video editing software, and digital asset management. Try amazing ACDSee products today.

Digital Imaging Software Review: ACDSee Pro 5 ACDSee Pro 5.3 Free Download Full Version License Key. ACDSee Pro is the complete photography management solution that allows photography workflow and digital asset management (DAM) in one place. Its flexible cataloging ca Pro the choice of photographers worldwide.

ACD SYSTEMS ACDSEE 12 USER MANUAL Pdf Download | ManualsLib ii Credits and acknowledgements Portions of this software are based in part on the work of the Independent JPEG Group. This software contains portions of imaging code owned and copyrighted by Pegasus Imaging Corp.,

Credits and acknowledgements - ACDSee

View the manual for the ACDSee Pro 6 here, for free. This manual comes under the category Photo/video software and has been rated by 1 people with an average of a 6.5. This manual is available in the following languages: E

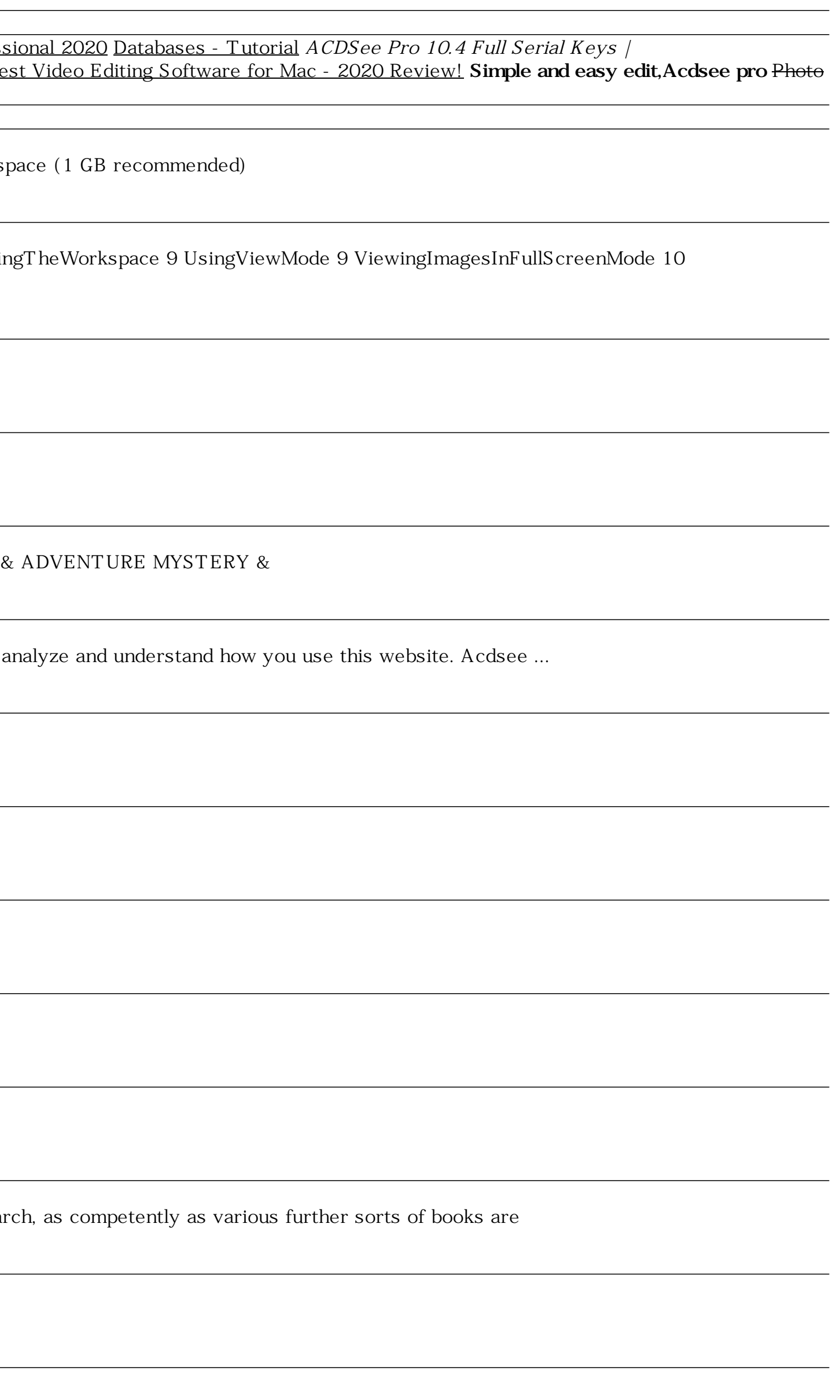

Offers detailed instruction in photographic skills, including selecting a digital camera, using point-and-shoot and other film cameras, making better prints, scanning and archiving, digital editing, and conceiving projects.

Revised and updated for this fifth edition, Tom Ang's Digital Photographer's Handbook offers expert advice to all photographers, whether they be novices or seasoned professionals. Regularly revised to keep up with current This is the guide that has it all. Tom Ang teaches you how to capture the best possible shots, then guides you through techniques to enhance or transform your work. A Buyer's Guide gives up-to-the-minute information on cam right equipment for your needs.

PCMag.com is a leading authority on technology, delivering Labs-based, independent reviews of the latest products and services. Our expert industry analysis and practical solutions help you make better buying decisions and

Copyright code : 0aaae658424e7ff5a13d581599d2a02a